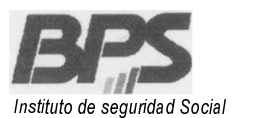

## Banco de Previsión Social Asesoría Tributaria y Recaudación

#### Asistencia al Contribuyente

Diciembre/200B. -

## I.R.P.F. NUCLEO FAMILIAR

## Opción de disminución de retenciones

A partir del ejercicio 2009, de conformidad con la Ley 1B.341 de 30/B/OB y la Res. DGI W1975/00B de 3/12/0B, los contribuyentes que conformen Núcleo Familiar, podrán optar por liquidar el IRPF por las rentas derivadas del trabajo, como Persona Física (PF) o como Núcleo Familiar (NF).

Pueden constituir NF los cónyuges así como los concubinos reconocidos judicialmente según el Art.4° de la Ley N° 1B.246 de 27/12/07, siempre que se trate de personas físicas residentes y exista sociedad conyugal o unión concubinaria.

Esta opción se hará efectiva mediante Declaración Jurada ante DGI al cierre del ejercicio económico o sea, para el ejercicio 2009, en los primeros meses del 2010.

No obstante lo cual se ha dispuesto desde enero/2009, un régimen por el cual se habilita a quienes conformen un NF a optar por una disminución en las retenciones mensuales del impuesto.

Se detallan a continuación los aspectos más relevantes respecto de esta opción:

#### 1. Condiciones

- Que uno de los integrantes del NF no haya sido contribuyente del impuesto en el ejercicio 200B, por rentas de trabajo.
- Se puede ejercer la opción una única vez por ejercicio económico y solamente puede revertirse durante el mismo por disolución de la sociedad conyugal o unión concubinaria.
- Se aplica sólo a uno de los integrantes del núcleo.
- En caso de multingreso se habilita a efectuar la opción ante uno o más empleadores o responsables.

#### 2. Cálculo de retenciones

El cálculo de las retenciones se realiza con idéntico procedimiento que para determinar la retención del IRPF por persona física, deduciendo a la cifra resultante un 5%.

#### 3. Comunicación del trabajador a la empresa

La comunicación de los trabajadores que ejerzan la opción se efectiviza, ante su empresa empleadora, a través del Formulario 3100 Versión 01, dejando constancia que a partir de enero/09 quedó en desuso la Versión 00 de dicho formulario.

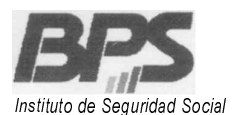

# Banco de Previsión Social Asesoría Tributaria y Recaudación

## Asistencia al Contribuyente

A tales efectos deben completar toda la información pertinente, teniendo en cuenta que esta declaración siempre opera con carácter sustitutivo, y establecer además los siguientes datos:

- Rubro 1 vigencia de la opción.
- Rubro 5 según la situación:
	- ,/ 6L requiere la existencia de NF y completar los datos del otro integrante del núcleo y la fecha real de creación de la sociedad conyugal o unión concubinaria.
	- $\sqrt{N}$  No-requiere que se haya optado previamente por la reducción y en caso de corresponder la fecha de disolución de la sociedad conyugal o unión concubinaria.
- Rubro 7 fecha de presentación.

La empresa considerará dicha opción en la liquidación de las retenciones del mes de cargo siguiente a la fecha de presentación del formulario 3100 por parte del trabajador (fecha que consta en Rubro 7). Es decir que aplicarán esta deducción desde 01/2009 cuando conste en el Form. 3100 la presentación en el mes de diciembre/2008.

#### 4. Comunicación de la empresa al BPS

Las empresas comunicarán las opciones que reciban por parte de sus trabajadores a partir de los últimos días del mes de enero.

Se utilizará, a estos efectos, las mismas vías que para las demás deducciones, o sea a través del formulario papel W 6100, por el software ATYRO o con programa propio, estableciendo:

#### • Fecha DGI:

,/ Escriturar la fecha de presentación del formulario 3100 del trabajador a la empresa (Rubro 7 del formulario 3100)

Otras deducciones- Código: 8

,/ Descripción: Opción de disminución de retenciones por NF

 $/$  Categoría: 1

,/ Monto: No completar.

,/ Mes Desde: Mes de vigencia (establecido en el Rubro 1 del formulario 3100)

El ingreso de una deducción por Código 8 obliga necesariamente a completar todos los datos correspondientes al cónyuge o concubino integrante del NF.

Por mayor información consultar la página web del BPS www.bps.gub.uy en el sitio Procesos de Reforma / Reforma Tributaria / Novedades IRPF o dirigirse a los puestos presenciales de Asistencia al Contribuyente, ubicados en los locales de ATyR en Sarandí 570 PB <sup>Y</sup> Sucursal Cordón, Colonia 1851 PB.